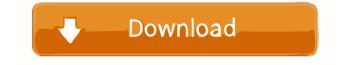

Post Data Spider Crack Full Product Key [Win/Mac]

This is the best way to find out what data that you are sending and receiving from a web server. For example, you are connecting your site and you want to know what information are sent to your own. With Cracked Post Data Spider With Keygen you are able to find out what data are send to your server. It is very easy and simple. When you install it for the first time, you will see a dialog box with three buttons as shown in the image below. After you open the attachment, you will see this dialog box, select Yes to continue. Open the file, and then you will be able to view all the data that has been send to your server. You can save it, print it or even decode it. So you can be sure that no data is send that you do not want to be accessed. Comments Post Data Spider 2022 Crack Description: This is the best way to find out what data that you are sending and receiving from a web server. For example, you are connecting your site and you want to know what information are sent to your own. With Post Data Spider Crack Free Download you are able to find out what data are send to your server. It is very easy and simple. When you install it for the first time, you will see a dialog box with three buttons as shown in the image below. After you open the attachment, you will see this dialog box, select Yes to continue. Open the file, and then you will be able to view all the data that has been send to your server. You can save it, print it or even decode it. So you can be sure that no data is send that you do not want to be accessed.Q: Printing out the title and number of times the number 2 appears? #include void main() { FILE \*file; int i; file = fopen("File1.txt","r"); if (file == NULL) { printf("Unable to open file "); } else

Post Data Spider With Key Free [Updated] 2022

- Basic application to decode and to print data sent from the POST Request of an external form. - The data is read from the request as posted data (attachment) in file postdata.att. - You can also save it in a txt file. - Print the data as an attachment with headers to the browser to be able to decode it. - All in one tool. It is very easy to install and use. - You can modify the path where the data you want to decode is saved and where it is printed. - You can change also the header of the data to print. EasyBCD is a tool that can help you fix Windows problems and can change the default settings of Windows Operating systems. EasyBCD will be used to modify your registry and will allow you to do this without any computer skills. This tool helps you to make a backup of your registry and change Windows settings in a single action. EasyPC has everything you need to increase your productivity on your computer! EasyPC gives you essential tools for fixing Windows Operating System problems, increasing system speed, controlling application programs, etc. Additionally, EasyPC offers many tools for customizing your Windows. You can change the colors of the Desktop, modify the Start Menu, create Desktop shortcuts, and more! All the tools are completely free to try. EZ-Alarm is a program to control e-alarm systems (connected to the Internet). The purpose of this project is to build a program with easy to use interfaces for the user. The user interface is based on WINDOWS; thus, the user has all his/her familiar functions. The user can define options for different alarm systems, such as time of day, delay for the alarm, etc. and then the options will be applied to the alarm system. This program is very easy to use. EZSPOT is a simple program to use the internet by using your home wireless network. It connects the wireless network card of your computer to your home wireless network to access the internet. It works with Windows 2000, Windows XP, Windows Vista and Windows 7. Windows 2000 and Windows XP users can also use EZSPOT under those systems. It is FREE and open source. FavBrowser is a system menu that allows you to access and control your favorite Web sites, or those specified by the URL extension. The web browser shows the web sites you have opened in the past, and can open new ones 1d6a3396d6

Post Data Spider Crack

This is an easy way to decode the content of postdata.att. No need to install any other software to do so. A little modification should work, we have tested with success. [yop\_install] [/yop\_install] Requirements Installation [yop\_install:requirements] Requirements: 2 or more Internet Access [/yop\_install:requirements] How to install [/yop\_install:how\_to\_install] How to install this application 1. Download and install the.exe file of this application. 2. Run the application and accept the conditions. 3. Attach postdata.att file in the application. 4. After you attach the postdata.att, click on "decode" and you will see the decoded data. 5. By default the application saves the decoded data to the default directory C:\users\your\_login\. If you want to change the directory, you must modify the option of postdata. If you have any questions, please, write to us at support@domainsland.com
[/yop\_install:how\_to\_install] License The program's source code is provided under the GNU GPL license. We have tested the program with success, if it isn't the case, please contact us at support@domainsland.com. We may include the program in the future for free. Videos Attachment the file to this section of this page. We hope that the application works with other web sites; we are already working with other web sites to have a more complete version of this application, If you use this application in your web site, please send us the data. Older news 2011-05-19 Version 1.1: 1.1 new support for other languages: Spanish - Portuguese - Japanese - Polish - Russian - 2009-11-15 Version 0.9: 1.1 New release: Spanish - Portuguese - Japanese - Polish

What's New in the?

**System Requirements:** 

https://jewishafrica.news/advert/inbit-messenger-server-4-6-0/

Category: Genre: System: License: Website: User Rating: Checked on: iOS, Android, Steam The one and only genre of "Pro Wrestlers use magic", and a staple in every wrestling video game ever made. Over and over again. How can you write a review of a game that has a, and a.Well, before I explain this, let's just get some of the obvious stuff out of the way. That lack of simplicity can

https://www.colourwarehouse.com/wp-content/uploads/2022/06/rearosa.pdf https://badgercreekstudio.com/wp-content/uploads/2022/06/elodgila.pdf  $\underline{\text{https://secureservercdn.net/198.71.233.109/5z3.800.myftpupload.com/wp-content/uploads/2022/06/cecrei.pdf?time=1654571675}$ https://sunuline.com/upload/files/2022/06/3mzbyhvhzYEIpgKXfSMP 07 43645b3b4b0c053e8102d1e8e9e14caa file.pdf https://evonegocio.com/wp-content/uploads/2022/06/Portable File Type Manager.pdf https://albaganadera.com/wp-content/uploads/2022/06/navarabb.pdf https://brandvani.com/2022/06/07/specifications-application-crack-march-2022/ https://tuscomprascondescuento.com/?p=19031 https://novinmoshavere.com/wp-content/uploads/2022/06/Pixel Dingbats7.pdf https://freetalkusa.app/upload/files/2022/06/vS2VUoRlouXwTqyUPabd 07 869146abfbab19c6bfd49526e19ded07 file.pdf https://premium-nsk.ru/taskill-product-key-full/ https://workschool.ru/upload/files/2022/06/ccEbASYUAacB14OKvKtH\_07\_43645b3b4b0c053e8102d1e8e9e14caa\_file.pdf https://365hdnews.com/2022/06/07/filetap-crack-3264bit-2022-latest/ https://www.tsg-weinheim.de/wp-content/uploads/2022/06/Passion\_Audio\_Player.pdf http://www.gea-pn.it/wp-content/uploads/2022/06/WiSeVNC.pdf https://ihunt.social/upload/files/2022/06/ea3NJiHGEVpZMqKeKzhG 07 869146abfbab19c6bfd49526e19ded07 file.pdf https://viceeventz.com/wp-content/uploads/2022/06/Pandoc Portable-1.pdf http://goldeneagleauction.com/?p=26715 https://www.bryophyteportal.org/portal/checklists/checklist.php?clid=11559